#### МИНИСТЕРСТВО ОБРАЗОВАНИЯ И НАУКИ РОССИЙСКОЙ ФЕДЕРАЦИИ федеральное государственное бюджетное образовательное учреждение высшего образования **«КРАСНОЯРСКИЙ ГОСУДАРСТВЕННЫЙ ПЕДАГОГИЧЕСКИЙ УНИВЕРСИТЕТ** имени В.П. Астафьева»

Институт математики, физики и информатики Выпускающая кафедра технологии и предпринимательства

## Федорова Ольга Сергеевна ВЫПУСКНАЯ КВАЛИФИКАЦИОННАЯ РАБОТА

Тема «Электронное учебно-методическое пособие по разделам школьного

предмета технология на примере техники безопасности»

Направление подготовки 44.03.01 Педагогическое образование

Профиль Технология

ДОПУСКАЮ К ЗАЩИТЕ Зав.кафедрой технологии и предпринимательства, д.п.н., профессор И.В. Богомаз «\_\_\_\_\_» июня 2016

Руководитель

 $\overline{\phantom{a}}$  , where  $\overline{\phantom{a}}$ 

к.т.н., доцент кафедры технологии и предпринимательства С.В. Бортновский

Дата защиты «\_\_\_\_» июня 2016

Обучающийся Федорова О.С.

« $\longrightarrow$  июня 2016

Оценка \_\_\_\_\_\_\_\_\_\_\_\_\_\_\_\_\_\_\_\_

Красноярск 2016

## **Оглавление**

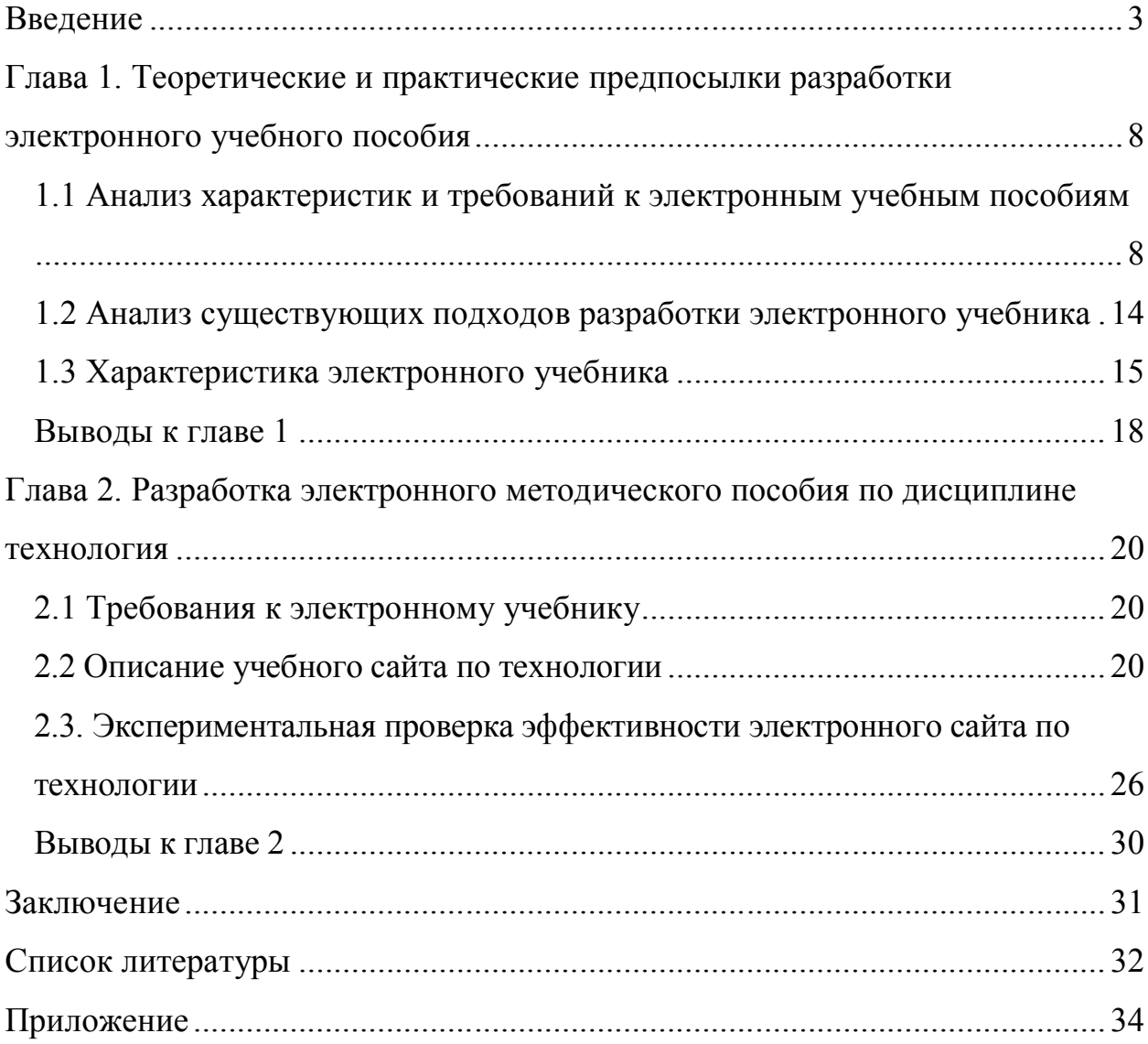

#### **Введение**

Информация всегда играла и играет важную роль в жизни людей. Есть общеизвестное высказывание о том, что человек, который владеет информацией, владеет миром.

С течением времени информация все больше и больше входила в жизнь человека, становилась более ясной и существенней. Когда же информации стало так много, что она просто не укладывалась в «обыденную» жизнь человека, ученые ввели понятие информационный взрыв. В нынешнее время, для человека 21- ого века крайне важно не только владеть информацией, но так же уметь ее отбирать, перерабатывать и так же применять на практике. Современная школа учит своих учеников именно этому, показывая и рассказывая о том, что роль информации в жизни человека 21- ого века является определяющей – чем больше знаний, умений и навыков имеет ученик, выходя из школы, тем больше он ценится, как будущий сотрудник или же специалист определенной области, а следовательно, имеет большее уважение и почетность в обществе.

На сегодняшний день общество вступает в новую, информационную эру, в век электронной деятельности и сетевых сообществ, что отражается на всех сферах человеческой деятельности. В школах, уже с начальной ступени начинают преподавать азы информатики и компьютерной грамотности, люди, старшего поколения, все чаще встречают на своей работе, переход от «бумажной валакиты», к более компьютеризированной. Это отмечается и тем, что раньше люди тратили много времени на то, чтобы сделать какие либо расчеты и сложные вычисления, сейчас же вбивая в компьютер нужную формулу можно получить готовый результат за считанные минуты, и тем, что компьютеры есть в доме, практически любого человека, отсюда можно сделать вывод, что компьютеры упрощают жизнь человека. Первые компьютеры, к примеру, принадлежали научным центрам и военным центрам. Сейчас же компьютеры стали обыденностью современного человека, а отсюда и много новых способов предоставления информации.

В своей работе, мы будем рассматривать электронные учебные пособия, сейчас их популярность растет с каждым днем. С развитием информационных технологий, бумажные учебники уходят в прошлое, большее преимущество получают электронные ресурсы.

Если взять для сравнения традиционный бумажный учебник и электронные публикации, то мы сможем увидеть разницу в визуализации информации. Электронные ресурсы могут включать в себя, помимо текстовой части, анимации, музыкальные фрагменты или же различные видеовставки, и сейчас все чаще становятся интерактивными. Для примера, сбор и передача данных по Интернету и различное взаимодействие между отдаленными ПО, значительно сокращает время передачи информации. Электронные ресурсы используются в тестировании и проведении всевозможных вычислений, что помогает учителю в проверке усвоенных знаний у учащихся.

В настоящее время в электронном виде оформляются всевозможные справочники, учебные пособия, инструкции и тому подобная литература информационного и образовательного характера. Причина популярности понятна – такая литература (в электронном виде) проще поддается исправлению и доработке, что экономит время для авторов, при переиздании их публикаций. В дополнение к творческим преимуществам, электронные публикации имеют и экономические, их можно быстро создать и скорректировать, себестоимость становится меньше, что важно, если материал обновляется и переиздается.

Кроме того, используя методы сжатия, электронные публикации отличаются компактными размерами, расширяя **ВОЗМОЖНОСТИ** распространения, такие материалы легко можно передаваться на CD, DVD и FLASH носителях, распространять через web-сайты или передавать по почте. Экспоненциальный рост информации в наше время привел к глобальному распространению компьютеров и различных электронных ресурсов, которые помогают в хранении и переработке информации.

#### **Актуальность проблемы исследования**

Учащиеся современных школ, быстро теряют интерес к учебе из-за занятия рутинной работой, излагаемая учителем информация не задерживается в голове у учащегося, а это достаточно серьезная проблема. Если правильно выстроить урок, учащийся все время будет вовлечен в изучение темы, придя домой, он будет продолжать обучение. Разобравшись в своих предпочтениях, ученик может самостоятельно работать с информацией, которая, благодаря электронным ресурсам становится более доступной. Внедрение информационных технологий в образовательный процесс создает благоприятные условия для создания новых обучающих средств. Одной из главных особенностей электронного учебника, будет являться индивидуальный темп обучения и вариативность представления учебного материала.

В электронном учебнике можно активно оперировать нужной информацией, работать с моделями процессов, с помощью тестирования самостоятельно проверять степень усвоения пройденного материала. Электронное учебное пособие несет в себе доступную информацию, как учебник, и перенимает на себя часть функций учителя – интерактивность, взаимодействие, контроль. Его отличие от традиционного учебника – это наглядность, красочность и динамичность представляемого материала, что повышает мотивацию к учению.

В настоящее время идут различные эксперименты по совершенствованию содержания среднего образования. Анализ материалов эксперимента показывает, что учебные средства должны позволить: выполнять выбор уровня сложности и способа изучения материала; овладевать умениями самообразования; включаться в творчество в соответствии со своими интересами и возможностями; рефлексировать свои возможности учиться и решать задачи; проверять свои возможности и своевременно осуществить корректировку своей подготовки и др.

Изучение только этой части требований показывает, что учебники на бумажном носителе не удовлетворяют этим требованиям. Отсюда понятна актуальность разработки электронных пособий.

#### **Цель работы**

Разработать электронное учебно-методическое пособие (сайт) для повышения мотивации к обучению на предмете технология. Проверить его эффективность на практике.

#### **Объект исследования**

Процесс обучения учащихся с использованием обучающей программой среды.

#### **Предмет исследования**

Возможности электронного учебно-методического пособия.

*Для достижения поставленных целей требуется решить следующие задачи:*

Изучить педагогическую, учебно-методическую, и научную литературу по теме исследования.

Разработать веб-страницу на языке HTML, отвечающую требованиям учебно-методического пособия.

Разработать модель знаний по курсу технологии с уклоном на технику безопасности школьника.

Экспериментальная проверка эффективности электронного учебнометодического пособия.

*Для решения поставленных задач использовались следующие методы исследования:*

Изучение педагогической, учебно-методической, и научной литературы по теме исследования.

Анализ модели знаний курса технологии техника безопасности и разработка электронного учебно-методического пособия в соответствии с моделью знаний.

Методы моделирования и программирования веб-страницы в объектноориентированной среде.

Педагогический эксперимент (анкетирование).

Глава  $1<sub>1</sub>$ Теоретические практические предпосылки  $\mathbf{M}$ разработки электронного учебного пособия

1.1 Анализ характеристик и требований к электронным учебным пособиям

Активное использование информационных технологий - основная общества. черта современного Для образовательного процесса информационные технологии - это большой шаг вперед для повышения эффективности.

В первую очередь это выразилось в появлении понятия «компьютерная грамотность». В это понятия входят четыре составляющие:

1. Умение «общаться с ЭВМ». Подготовка компьютера к работе. грамотная работа со стандартными программами. В наше время младшие школьники и дошкольники могут с этим справиться.

2. Составление простейших программ на компьютере. Понимание основных принципов и приемов программирования является компонентой общего образования.

3. Представление об устройстве и основных принципах действия ЭВМ. Знание составляющих частей компьютера.

4. Представление об областях применения и возможностях ЭВМ. Сферы применения и роль компьютеров раскрывается на примере использования компьютера для решения различных учебных задач [7].

Компьютер выступает дополнением к учебному процессу, благодаря которому на уроках могут происходить игровые моменты или повторение пройденного материала. Для большего интереса учащихся к учебе стоит использовать разные методики преподавания, компьютер может в этом помочь. Однако, строить уроки только на применении компьютерных технологий не стоит, иначе, это будет восприниматься как рутина и эффективность снизится.

Такой подход вполне оправдан в настоящее время, когда компьютеры набирают популярность, в том числе в школах. С появлением в школах преподавателей, имеющих надлежащий уровень подготовки, эффективность использования компьютерных технологий в учебном процессе повышается [2].

Можно предположить, что через какое-то время компьютеры естественным путем вытеснят большую часть других средств обработки и хранения информации. Ярким примером является тот факт, что многие крупные библиотеки начали копирование своих фондов с бумажных на цифровые носители. Сейчас эта работа выполняется в основном с достаточно старой литературой, что связано с необходимостью обеспечения сохранности именно этих изданий и с вопросами соблюдения авторских прав, действующих на современную литературу. Научная литература распространяется как в печатном так и в электронном варианте, основная цель для такого рода распространения довести информацию до наибольшего количества людей.

Из этого можно сделать вывод о необходимости перестройки в будущем учебного процесса таким образом, чтобы, во-первых, достижения новых информационных технологий использовались для повышения эффективности обучения, и, во-вторых, чтобы улучшив качество изучения их самих [15].

В настоящей работе предпринимается попытка найти подход к созданию «компьютерных вариантов» одного из традиционно основных средств обучения - учебных пособий. Поскольку наиболее регламентированным и подробно исследованным видом учебных пособий являются учебники, то далее иногда будет использоваться термин «электронный учебник» как синоним понятия «электронное учебное пособие».

 $\mathbf{B}$ настоящий момент самым регламентированным, подробно описанным в литературе видом учебных пособий является учебник. Содержание и построение учебника определяются целями и задачами преподавания предмета.

В соответствии с этим к учебнику предъявляются следующие основные требования:

формированию  $\left( \frac{1}{2} \right)$ соответствие диалектико-материалистического мировоззрения, развитию логического мышления;

2) давать научно обоснованное изложение, доступное для детей данного возраста;

3) включать последовательные задачи и упражнения для закрепления знаний по пройденной теме [13].

Д.Д. Зуев выделил восемь функций учебника:

1. Информационная. Учебник предоставляет учащемуся необходимую информацию по предмету.

 $2^{\circ}$ **Учебник** Систематизирующая. требованиям отвечает последовательного и систематического изложения материала в учебном процессе.

3. Трансформационная. Учебник должен отвечать возрастным особенностям личности учащегося, показывать важность изучаемой темы в жизни.

4. Функция закрепления и самоконтроля. Учебник дает возможность вернуться к ранее изученному материалу, тем самым помогает в процессе самообразования.

5. Интегрирующая – учебник помогает ребенку получить дополнительную информацию из смежных наук.

6. Координирующая – привлечение в процессе работы над учебным материалом разнообразных средств обучения (справочники, задачники, карты, иллюстрации, фильмы, учебные пособия и т.п.).

7. Воспитательно-развивающая функция предполагает духовноценностную ориентацию личности учащегося.

8. Обучающая функция: работа с учебником развивает умения конспектирования, обобщения, выделения главного, логического запоминания, необходимые для самообразования [10].

Таким образом, в системе средств обучения учебник является ядром, вокруг которого группируются все другие учебные средства. Учебник является многоцелевым средством, которое играет роль информационного хранилища, организатора процесса обучения и познавательной деятельности учащихся.

На основании этих положений можно сделать следующие выводы:

- Учебник содержит весь основной учебный материал, достаточный для изучения предмета в рамках учебной программы;
- Учебник содержит необходимые задания для проверки и отработки знаний, умений и навыков;
- Учебник должен использоваться в качестве базового справочника по определенной тематике [3].

Электронное учебное пособие, должно соответствовать требованиям, предъявляемым к «бумажным» учебникам и образовательным электронным изданиям, решать задачи обычного учебно-методического комплекта.

Электронное пособие и традиционный учебник имеют следующие общие черты:

- учебный материал излагается из определенной области знаний;
- этот материал освещен на современном уровне достижений науки и культуры;
- материал в учебниках излагается систематически, т.е. элементы структурированы, связаны по смыслу и обеспечивают целостность учебника [6].

К отличительным признакам электронного пособия от традиционного учебника относится:

1.Каждый печатный учебник рассчитан на определенный исходный уровень подготовки учащихся и предполагает конечный уровень обучения. По многим общеобразовательным предметам имеются учебники обычные (базовые), повышенной сложности, факультативные и др. Электронный учебник может содержать материал разных уровней сложности. Вся информация будет размещена на одном ресурсе, может содержать анимацию к тексту, различные иллюстрации, многовариантные задания для проверки знаний в интерактивном режиме по уровню сложности.

2.Электронный учебник обеспечивает большую наглядность по сравнению с печатной версией. Это обеспечивается использованием мультимедийных технологий: звукового сопровождения, анимации, видеосюжетов, гиперссылок и др.

3.Электронный учебник обеспечивает многоуровневость, многовариантность и разнообразие проверочных заданий. Все задания можн давать в интерактивном и обучающем режиме. При неверном ответе можно давать верный ответ с разъяснениями и комментариями.

4.По своей структуре электронные учебники являются открытыми системами. Их можно модифицировать, дополнять, корректировать в процессе эксплуатации.

5. Для обеспечения многофункциональности при использовании электронные учебники могут иметь различную структуру. Например, для использования на уроках можно создавать электронный учебник, поддерживающий школьную программу по конкретному предмету и учебный материал подавать согласно имеющемуся тематическому планированию. Можно разрабатывать электронные учебники без привязки к тематическому планированию, а просто следуя учебному плану по конкретному школьному курсу [17].

В настоящий момент подробно рассмотрены возможности, которые предоставляет использование информационных технологий в области образования:

- Незамедлительная обратная связь между пользователем и средствами новых информационных технологий (СНИТ);
- Компьютерная визуализация учебной информации об объектах или закономерностях процессов, явлений (реальных, виртуальных);
- Архивное хранение больших объёмов информации с возможностью ее передачи, а также легкого доступа;
- Автоматизация процессов вычислительной информационно- поисковой деятельности, а также обработки результатов учебного эксперимента с возможностью повторения этого эксперимента;
- Автоматизация процессов информационно-методического обеспечения, управление деятельностью и контроль за результатами усвоения [4].

Реализация вышеперечисленных возможностей позволяет организовать такие виды деятельности как:

- Сбор, накопление, регистрация и обработка информации об изучаемых объектах, процессах, явлениях, а так же передача больших объемов информации, представленных в разных формах;
- Интерактивный диалог- взаимодействие пользователя с программой, характеризующейся реализацией более развитых средств ведения диалога с возможностью выборов варианта содержания учебного содержания;
- Автоматизированный контроль (самоконтроль) результатов учебной деятельности, коррекция по результатам контроля, тренировки, тестирование [20].

При использовании этих возможностей процесс обучения становится значительно более продуктивным, менее трудоёмким и более насыщенным. Использование ЭВМ расширяет возможности представления информации и контроля усвоения учебного материала на уроке.

# 1.2 Анализ существующих подходов разработки электронного учебника

Существует три основных способа подготовки программных средств, которые можно отнести к категории «электронных учебников»:

1. Разработка электронного учебника как полноценной, замкнутой программы. При этом подходе для создания педагогического программного средства применяются профессиональные средства разработки программного обеспечения. Такой подход позволяет в принципе реализовать всё, что вообще может быть сделано на современных компьютерах, но является очень трудоёмким.

2. Разработка электронного учебника в рамках специализированного авторского программного средства. При этом подходе электронный учебник разрабатывается в рамках средств и возможностей среды. Для подготовки такого учебника используются внутренние средства используемой среды. Таким образом, например, готовятся учебники - презентации. Чаще всего используют такие пакеты, как Macromedia Director, Microsoft PowerPoint, HyperMethod и т.д.

Такой учебник может работать только при участии какой-то части программного пакета, использованного для его разработки. Иногда с помощью специализированных программ готовится единый запускаемый файл. включающий и средства просмотра и сам учебник. При описанном подходе значительно снижаются время и затраты на разработку, но уменьшается количество возможностей, которые можно реализовать в таком учебнике, поскольку их набор ограничивается возможностями средства подготовки. С учётом того, что чаще всего применяемые пакеты разрабатывают для других целей (хотя и смежных), степень свободы ограничена.

3. Разработка электронного учебника в рамках стандартных средств подготовки информационных систем. Т.е. для создания учебника применяются программные средства, результат работы которых может быть использован без их участия. Например, электронный учебник может быть подготовлен как гипертекст в рамках языка HTML и использоваться с помощью программ просмотра, ориентированных на этот язык. Пример -«Курс математики Л.Я.Боревского». Достоинством такого подхода является в первую очередь то, что для использования учебника нет необходимости в специальных программах. Но в этом случае и возможности учебника ограничены языком, на котором он разрабатывается, и применяемыми средствами просмотра [9].

В большинстве случаев, при этом подходе для разработки используют специализированные среды, что сокращает время и затраты на разработку.

В последнее время для разработки крупных проектов используется либо второй, либо третий подход. Использование первого подхода приводит к необходимости больших затрат на разработку и сильно увеличивает сроки выполнения работы. Два указанных подхода не имеют четкой границы, поскольку при разработке учебников в авторских средах часто используют стандартные средства и форматы файлов, а при разработке учебников для стандартных средств просмотра некоторые компоненты разрабатываются ВНОВЬ.

Достаточно часто при разработке оригинальных средств используется следующий вариант второго подхода: сначала разрабатывается система, реализующая возможности, запроектированные в обучающей системе, а затем с помощью этой системы разрабатывается собственно учебник [18].

#### 1.3 Характеристика электронного учебника

Электронный учебник — новый жанр учебной литературы. Так же как экранизация КНИГИ He может полноценно заменить прочтение И

произведения, так и электронный учебник не должен вытеснять традиционный, а наоборот побуждать взяться за книгу [21].

Именно поэтому для создания электронного пособия недостаточно взять хороший учебник, снабдить его навигацией, богатым иллюстративным материалом и воплотить на экране компьютера. Электронный учебник не должен превращаться ни в текст с картинками, ни в справочник, так как его функция принципиально иная.

Электронный учебник должен максимально облегчить понимание и запоминание наиболее существенных понятий, утверждений и примеров, вовлекая в процесс обучения иные возможности человеческого мозга, в частности, эмоциональную и слуховую память [8].

Электронные пособия используются для организации самостоятельной работы обучающихся. Изучаемый материал должен быть последовательным: теоретическая, практическая части, задания для контроля и материалы для дополнительного образования. Для соблюдения последовательности электронные пособия должны включать в себя следующие компоненты:

- средства изучения теоретических основ дисциплины;
- средства поддержки практических занятий;
- средства контроля знаний;
- средства взаимодействия между учителем и учащимися;
- методические рекомендации по изучению дисциплины;
- средства управления процессом изучения дисциплины [14].

*Отсюда к этапам разработки электронного пособия следует отнести:*

- Выбор источников;
- Разработка оглавления и перечня понятий;
- Переработка текстов в модули по разделам;
- Реализация гипертекста в электронной форме;
- Разработка компьютерной поддержки;
- Отбор материала для мультимедийного воплощения;
- Разработка звукового сопровождения;
- Реализация звукового сопровождения.
- Подготовка материала для визуализации.
- Визуализация материала [12].

#### Выводы к главе 1

В первой главе мы подробно рассмотрели возможности, которые предоставляет использование информационных технологий в области образования.

При использовании этих возможностей процесс обучения становится значительно более дифференцированным и насыщенным, а так же менее трудоёмким. Практическое использование ЭВМ делает усвоение материала более доступным.

Сделав анализ существующих способов реализации подготовки программных средств, выявили, что есть три основных способа которые можно отнести к категории «электронных учебников»:

1. Разработка электронного учебника как полноценной, замкнутой программы;

2. Разработка электронного учебника в рамках специализированного авторского программного средства;

3. Разработка электронного учебника в рамках стандартных средств подготовки информационных систем [11].

Нашли отличия электронного учебника от печатного:

1. Каждый печатный учебник рассчитан на определенный исходный уровень подготовки учащихся и предполагает конечный уровень обучения;

2. Наглядность в электронном учебнике значительно выше, чем в печатном:

учебник обеспечивает 3. Электронный многовариантность, многоуровневость и разнообразие проверочных заданий;

4. По своей структуре электронные учебники являются открытыми системами:

5. Для обеспечения многофункциональности при использовании и в зависимости от целей разработки электронные учебники могут иметь различную структуру [1].

На основании вышеизложенного можно сказать, что реализация методов и средств электронного пособия могла бы серьезно повысить эффективность преподавания учебных предметов. Открытость доработок и изменений среды учебника и его содержания играет важную роль. В этом случае электронные пособия можно сделать эффективным инструментом преподавания.

# **Глава 2. Разработка электронного методического пособия по дисциплине технология**

#### **2.1 Требования к электронному учебнику**

На основании изложенного в первой главе к электронному пособию можно выдвинуть следующие требования:

1.Пособие должно содержать весь учебный материал предмета или курса;

2.Помимо непосредственного учебного материала, в таком пособии выгодно иметь дополнительную литературу;

3.Для учёта индивидуальных особенностей ученика материал должен излагаться по уровням сложности;

4.Помимо собственно материалов для изучения, в электронном учебнике целесообразно иметь традиционные опросники, тренажеры и средства моделирования;

5.Электронное пособие должно учитывать педагогические и психологические особенности.

Подготовленный учебник и методика использования пособия должна обеспечивать не только обучение, но и развитие учащихся: формирования активной позиции по отношению к изучаемому материалу, формирование критического восприятия представляемых фактов и положений [19].

#### **2.2 Описание учебного сайта по технологии**

Электронный адрес сайта olga.meteor24.ru – этот адрес является платным контентом, чтобы избежать лишней рекламы на сайте (программирование HTML одного из разделов представленно в приложении).

На главной странице расположена минимальная базовая информация, имеются разделы с информацией по технологии, касающиеся данной темы работы. Внешниий вид главной страницы представлен на рис. 1.

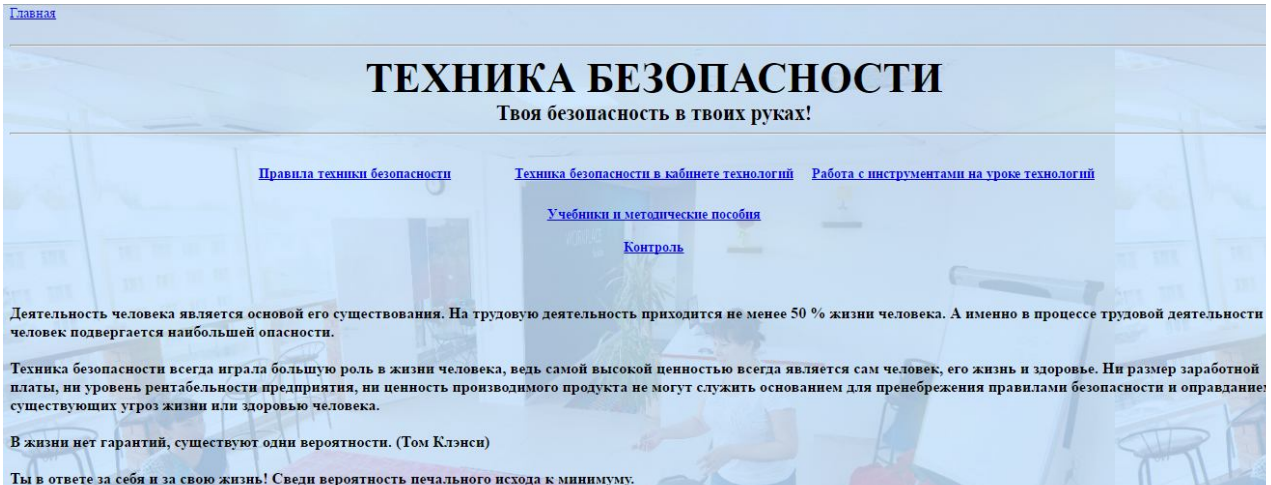

Рис. 1 - Вид главной страницы

А теперь рассмотрим последовательно каждый раздел сайта.

Раздел Техника безопасности в кабинете технологии

В данном разделе рассмотрены основные правила поведения в кабинете технологии, правила внутреннего распорядка и правила общей безопасной работы для учащихся.

Главная

Правила внутреннего распорядка

1. Входить в класс с разрешения учителя.

2. Садиться на закреплённые места, отключать сотовые телефоны.

- 3. Начинать работу с инструментами и оборудованием с разрешения учителя.
- 4. Не размахивать инструментами.
- 5. Во время практической работы не отвлекаться и не отвлекать одноклассниц. Нельзя ходить по кабинету.
- 6. Не брать в руки инструменты, назначение которых не известно.

7. По окончании работы навести порядок на рабочем месте.

8. На перемене выходить из кабинета.

9. Во время перемены не включать телефоны, не кричать, не облокачиваться о перила у библиотеки.

10. Не разрешается жевать жевательную резинку.

#### Правила безопасной работы

- 1. Волосы спрятать под косынку.
- 2. На швейную машину не класть посторонние предметы.
- 3. Перед работой проверять, не осталось ли в изделии булавок или игл.
- 4. Не наклоняться близко к движущимся и вращающимся частям швейной машины.
- 5. Следить за правильным положением рук, ног, корпуса.
- 6. Перед работой проверять исправность электрического шнура.
- 7. При включении электродвигателя машины в электрическую сеть и выключении ее браться только за корпус штепселя.
- 8. Осторожно обращаться с пускорегулирующей педалью, нажимать на нее плавно, без рывков.

Рис. 2 - Техника безопасности в кабинете технологии

#### *Раздел Правила техники безопасности*

В этом разделе в отличие от предыдущего преведены инструкции по технике безопасности при определенных видах работ на уроке технологии (при ручных работах, электроработах, машинных работ и т.д.), данный перечень правил представлен на рис. 3.

Правила техники безопасности при выполнении ручных работ

Правила техники безопасности при выполнении влажно-тепловых работ

Правила техники безопасности при выполнении машинных работ

Правила безопасного пользования электро-и осветительными приборами

Правила безопасной работы при выполнении кулинарных работ

Правила безопасной работы при вышивании

Правила безопасной работы при вязании

Рис. 3 – Свод правил техники безопасности при работе в кабинете

### технологии

При нажатии на нужную ссылку, открывается докумен, включающий в себя:

- 1. Опасности в работе;
- 2. Что нужно сделать до начала работы;
- 3. Что нужно делать во время работы;
- 4. Что нужно сделать по окончании работы.

Таким образом данный раздел описывает правила поведения учащихся на уроке технологии с подробным описанием последовательности действий. Все правила входящие в состав раздела проходятся учащимися на уроках

#### технологии в течении года и продолжают повторяться до окончания предмета в

9 классе.

*Раздел Работа с инструментами на уроке технологии*

На уроках технологии приходится использовать различные

инструменты, которые могут нести потенциальную опасность, чтобы снизить

это, приведен этот раздел. На пример работы с иглами, булавками и

ножнецами и др, мы можем посмотреть на рис. 4.

#### .<br>Иглы и булавки

- 1. Иглы хранить в подушечке или игольнице, обвив их ниткой Булавки хранить в коробке с плотно закрывающейся крышкой.
- Сломанную иглу не бросать, а класть в специально отведенную для этого коробку
- 3. Знать количество иголок, булавок, взятых для работы. В конце работы проверить их наличие.
- 4. Во время работы иголки и булавки вкалывать в подушечку, нельзя брать в рот, не вкалывать в одежду, мягкие предметы, стены, занавески. не оставлять иголку в изделии.
- 5. Не шить ржавой иглой. Она плохо проходит в ткань, оставляет пятна и может сломаться.
- 5. Не шить ржавой иглой. Она плохо проходит в ткань, оставляет пятна и может сломаться.<br>6. Прикреплять выкройки к ткани острыми концами булавок в направлении от себя, чтобы при движении рук вперед или в стороны не наколот
- 

#### Ножниць

- 1. Ножницы хранить в определенном месте в подставке или рабочей коробку.
- 2. Класть ножницы сомкнутыми лезвиями от работающего; передавая, держать их за сомкнутые лезвия.
- 3. Работать хорошо отрегулированными и заточенными ножницами.
- 4. Не оставлять ножницы раскрытыми лезвиями.
- Следить за движением и положением лезвий во время работы. 6. Использовать ножницы только по назначению.
- 

#### Правила работы на швейной машине.

- 1. Маховое колесо вращать только на себя
- 2. Толщину нитей и иглы подбирать в соответствии с тканью.
- 3. Проверять степень натяжения верхней нити, величину стежка, вид машинной строчки.
- э. проверять стечень наижения верхнеи инп, величину стежка, вид машиннои строчки.<br>4 Заправлять нити в точном соответствии с инструкцией к швейной машине (нити верхней и нижней заправки должны быть одного монову и желател
- 
- 6. Под лапку подкладывать ткань, делать прокол иглой, опускать лапку, выводить нити за лапку с концами длиной 8-10 см.
- 7. По окончании работы поднимать иглу и лапку, отодвигать ткань в сторону, подтягивать нити и обрезать их, используя нож, расположенный на рукаве швейной машины.<br>8. Не допускать работу швейной машины, когда ткань сошла с

9 По окончании работы полложить кусочек ткани пол лапку и выключить электрическую швейную машину

#### Рис. 4 – Правила безопасности при работе с иглами, булавками и

#### ножницами

#### *Раздел учебники и методические пособия*

Раздел наполнен учебниками и методическими пособиями касающимися тем технологии разных классов. В них достаточно понятно и просто изложен учебным материал, учебники одобрены для школьной программы и по ним уже сейчас работают многие школы. Примеры некоторых учебников представлены на рис. 5.

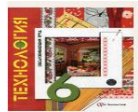

Обслуживающий труд: 6 класс: учебник для учащихся общеобразовательных учреждений, Вентана-Граф, 2011

.<br>Под редакцией В.Д. Симоненко (Авторы: Кожина Ольга Алексеевна; Крупская Юлиана Владимировна; Ледима, Литикова, Литикова Людмила Владимировна; Симоненко Виктор Дмитриевич; Синица

.<br>Учебних подготовлен в соответствии с программой образовательной области "В нем расхрываются технологии обработки ткани, продуктов ттания; изгожены основы конструирования и<br>моделирования одежды, организации домина, даны .<br>Рекомендовано Министерством образования и науки Российской Федерации

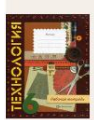

• Технология: рабочая тетрадь для учащихся 6 класса общеобразовательных учреждений (для девочек), Вентана-Граф, 2011

Рис. 5 – Учебники для учащихся общеобразовательных учреждений *Раздел Контроль*

Контроль по усвению знаний и умений представлен в виде интерактивного тестирования рис. 6.

# Контрольно-измерительные материалы

# Тесты по технологии (обслуживающий труд)

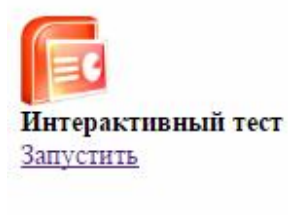

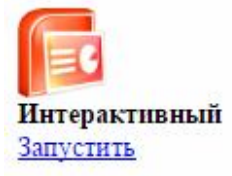

Разработчик: Федорова Ольга Сергеевна

Рис. 6 – Контрольно-измерительные матриалы по технологии

Нажав клавишу запустить, сайт открывает тестирование учащегося. Тесты состоят из определенного количества вопросов (25-30) с выбором варианта ответа, после ответа, учащийся нажимает клавишу проверить и происходит проверка задания. Если ученик полностью верно отвечает на вопрос, он получает 100% (рис. 7).

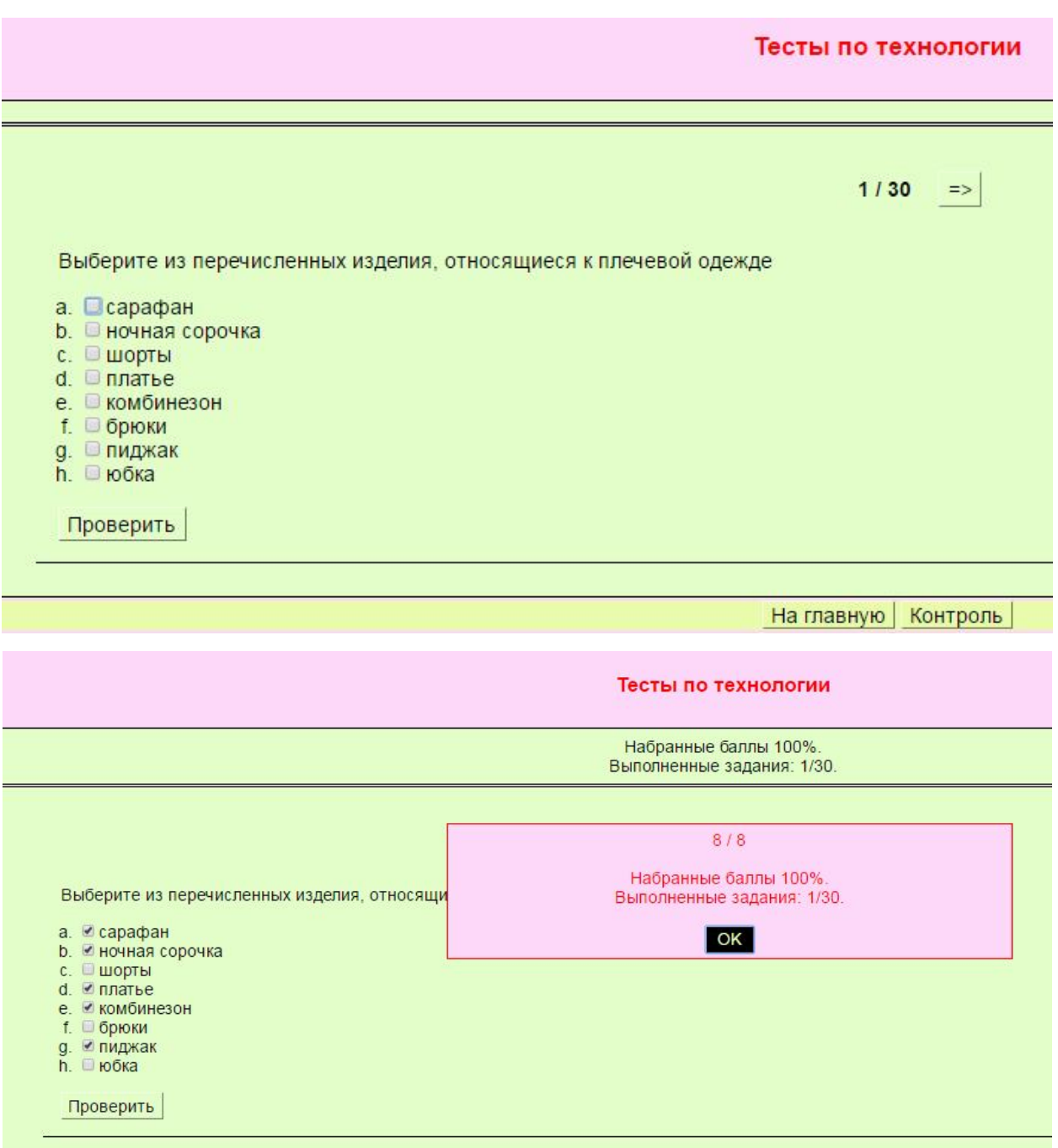

Рис. 7 – Пример тестового задания

Интерактивность тестирования очень важна, так как может выявлять западающие моменты учеников, сразу указать им на ошибки и дать возможность самостоятельно оценить уровень подготовки по данной теме.

Структура сайта строилась так, чтобы пользователь мог начать работу над своим самообразованием, связанным со школьными темами урока технология. Данное пособие строилось для изучения предмета технология в условиях школы, а так же для проверки своих знаний в разделе Контроль.

На данном сайте в наглядной и доступной форме изложены основные правила техники безопасности в кабинете технологии. Так же в разделе «Учебники и методические пособия» содержатся дополнительные материалы, охватывающие весь теоретический курс по данному предмету. Тестовые задания, представленные в разделе «Контроль», позволяют ученику самостоятельно проверить свои знания, не прибегая к помощи учителя. Таким образом, данный сайт отвечает таким требованиям электронного пособия как: наглядность, интерактивность, мотивация к саморазвитию.

Пока у данного сайта, имеются незначительные недостатки, но так как по своей структуре электронные учебники являются открытыми системами, их можно модифицировать, дополнять, корректировать в процессе эксплуатации.

## **2.3. Экспериментальная проверка эффективности электронного сайта по технологии**

При прохождении учебной практики в 6 лицее «Перспектива» было проведено тестирование 6 «А» и 6 «Д» классов. В тестировании приняло участие 17 человек из «А» класса и 14 человек из «Д».

Уроки в обоих классах проводились в одинаковой форме и тематика уроков так же совпадала. Средняя успеваемость по данному предмету в классах одинакова.

В начале учебной практики мною учащимся обоих классов был выдан одинаковый тест на проверку знаний техники безопасности. Результаты тестирования преведены на рис. 8. В 6 «А» 35,29% учеников безошибочно справились с тестом, в 6 «Д» - 35,71%, что еще раз показывает одинаковый уровень подготовленности учеников.

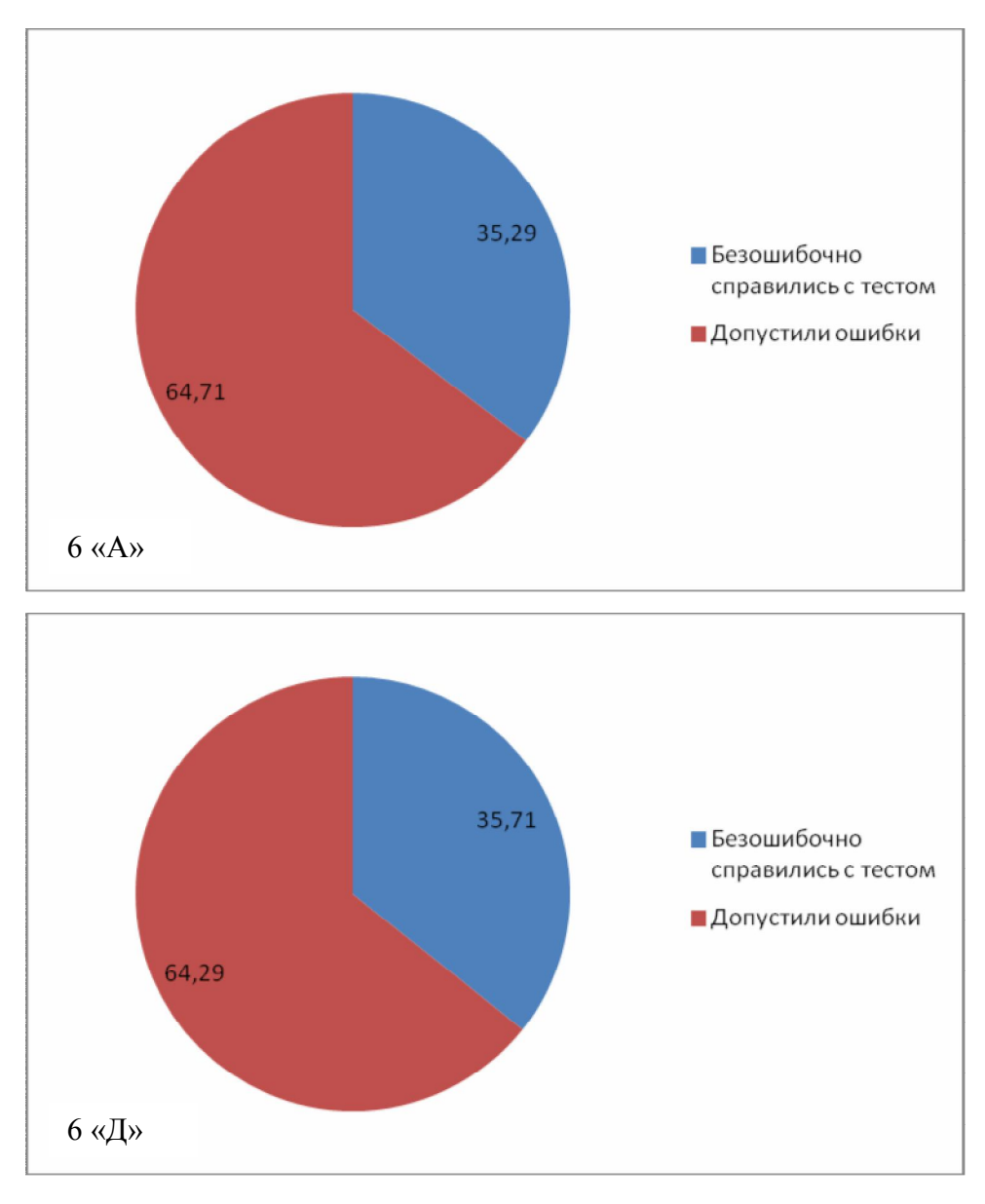

Рис. 8 – Результаты начального тестирования

В 6 «Д» обязательной частью домашнего задания было изучение сайта olga.meteor24.ru и прохождение теста в разделе «Контроль», 6 «А» данного задания не дали.

Через 2 недели было проведено повторное тестирование, результаты которого приведены на рис. 9. В 6 «Д» количество учеников, безошибочно выполнивших тест, увеличилось в 2 раза и составило 78,57%. В 6 «А» классе показатель увеличился чуть более чем на 10% и составил 47,06%

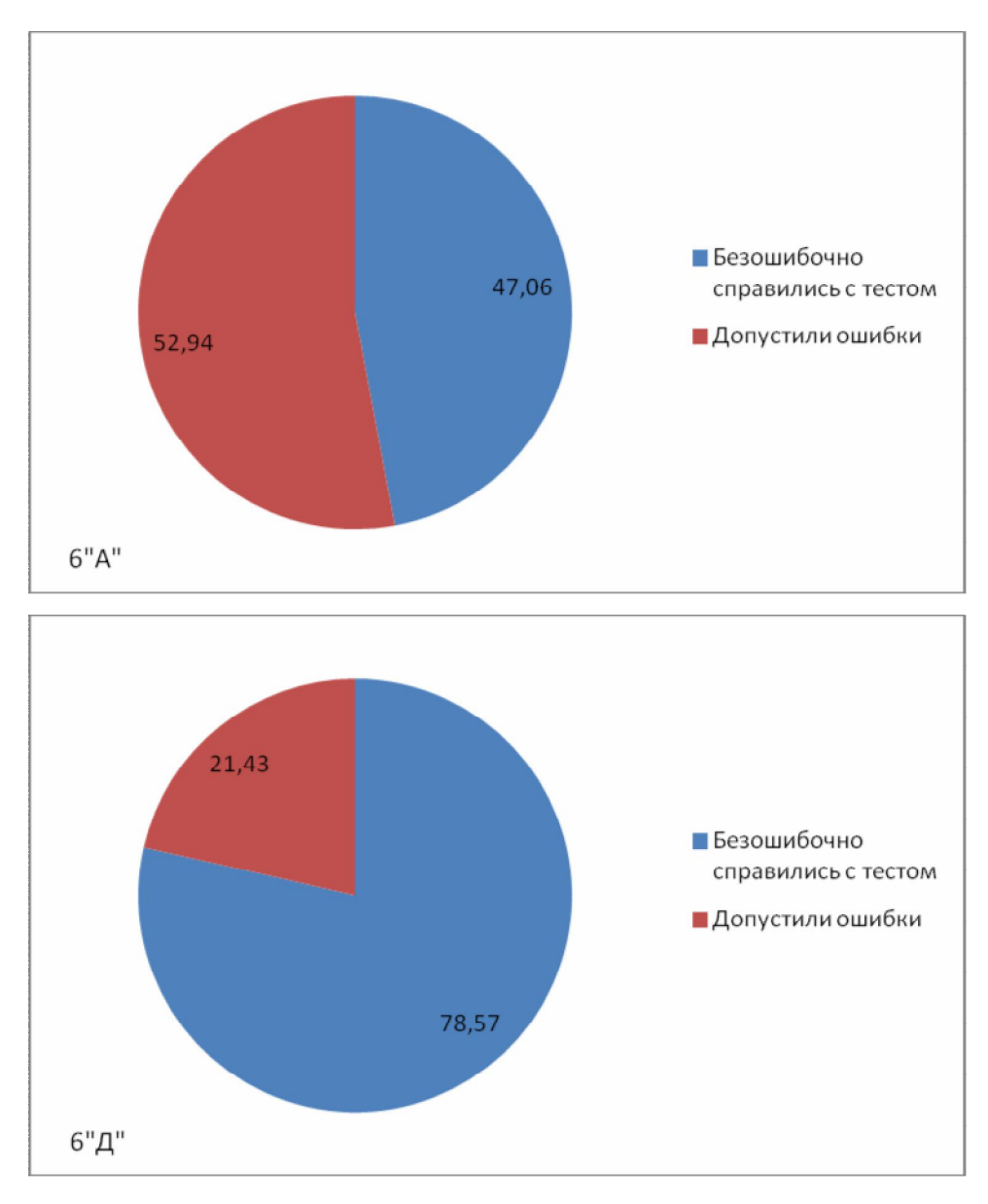

Рис. 9 – Результаты повторного тестирования

Таким образом, дополнитесльно повторение пройденного материала закрепляет полученные знания. Электронные учебники помогают в самостоятельном повторении учебного материала. Благодаря использованию электронного пособия, ученики стали показывать более высокие результы в пройденных темах.

Проведя анкетирование у учащихся 6 «Д» класса, узнали мнения о сайте. Что можно увидеть на рис. 10.

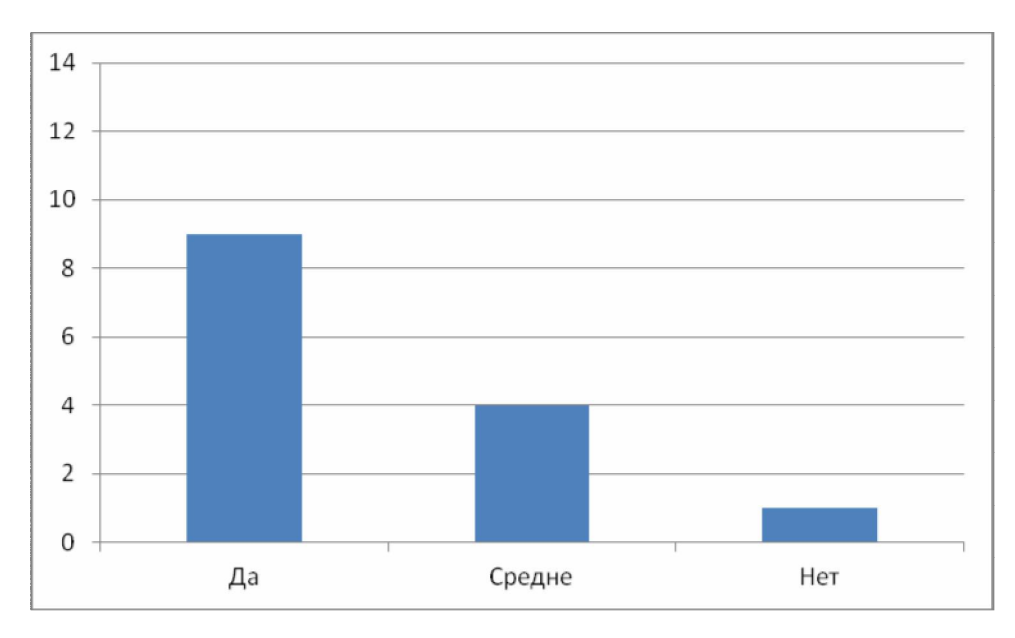

Рис. 10 - Результаты анкетирования

После получения результатов можно отметить, что электронное пособие понравилось учащимся и так же смогло повысить их уровень усвоения материала, отсюда можно сделать вывод, что такие пособия полезны в школах.

## **Выводы к главе 2**

Сайт olga.meteor24.ru содержит такие разделы как:

- Правила техники безопасности;
- Техника безопасности в кабинете технологии;
- Работа с инструментами на уроке технология;
- Учебники и методические пособия;
- Контроль.

В этих разделах собраны самые основные правила, знания и требования по технике безопасноти, а так же дополнительный учебный материал.

Проведя эксперементальную проверку электронного пособия, было выявлено, что ученикам нравится работать с ним. Электронное пособие помогает ученикам в самостоятельном повторении пройденного материала. Благодаря использованию электронного пособия, ученики стали показывать более высокие результы в пройденных темах. Отсюда можно сделать вывод, что электронные пособия являются хорошим инструментом для повторения и контроля знаний учащихся.

#### **Заключение**

В данной квалификационной работе был разработан сайт olga.meteor24.ru соответствующий требованиям электронно учебно-методического пособия. К преимуществам сайта отношу: доступность, мобильность, интерактивность и удобство изменения. Пособие направлено на визуальное воприятие информации благодаря мультимидийным средствам.

Цель работы была достигнута, так как учебное пособие было разработано. Эффективность данного пособия была проверена благодаря проведению педагогического эксперимента среди учащихся 6-х «А» и «Д» классов 6 Лицея «Перспектива». Используя сайт для работы с учащимися можно было заметить, что повышается эффективность процесса обучения на предмете технология и его контроля.

В ходе написания работы были решены поставленные задачи:

 Изучена педагогическая, учебно-методическая, и научная литература по теме исследования.

 Разработана веб-страница на языке HTML, отвечающая требованиям учебно-методического пособия.

 Разработана модель знаний по курсу технологии с уклоном на технику безопасности школьника.

 Экспериментально проверена эффективность электронного учебнометодического пособия.

В результате выпускной кваликаикационной работы полученно учебное пособие по предмету технология.

### **Список литературы**

1. Антипов С.В. Современные технологии разработки Web-сайтов //Информатика и образование. 2004.

2. Баранова Ю.Ю., Перевалова Е.А., Тюрина Е.А., Чадин А.А. Методика использования электронных учебников в образовательном процессе // Информатика и образование. 2000.

3. Виштак О.В. Дидактические основы разработки педагогического сценария мультимедийного учебного пособия по информатике // Информатика и образование. 2004.

4. Гасов В. М., Цыганенко А. М. Методы и средства подготовки электронных изданий: Учебное пособие. — М.: МГУП, 2001.

5. Денисов А., Вихарев И., Белов А. Интернет. Самоучитель. – СПб.: Питер, 2001. – 464 с.: ил.;

6. Ибрагимов И.М. Информационные технологии и средства дистанционного обучения. М.: Академия, 2005.

7. Максимов Н.В., Попов И.И. Компьютерные сети: учебное пособие. – 2-е изд., испр. и доп. – М.:ФОРУМ: ИНФРА-М, 2007. – 448 с.: ил. – (Профессиональное образование);

8. Материалы конференции «Управление знаниями и электронное обучение» (SofTool (2006));

9. Машбиц Е.И. Психолого-педагогические проблемы компьютеризации обучения. М.: Книжный дом. 1987

10. Меркулова Н.И. Компьютер ли? // Сборник трудов XII конференции «Информационные технологии в образовании» («ИТО-2002»). Часть III. – М.: МИФИ, 2002 г. – с. 53-54.

11. Новоселова Е.Н., Кадыров И.Р. Создание Web-страниц с помощью HTML //Информатика и образование. 2005.

12. Пидкасистый П.И. Педагогика: Учебное пособие для студентов педагогических вузов и педагогических колледжей / Под ред. П.И. Пидкасистого. – М.: «Педагогическое общество России», 2004. – 608 с.;

13. Цетлин В.С. Проблема учебника в зарубежной дидактике // Справочные материалы для создателей учебных книг / Сост. В.Г. Бейлинсон. – М.: «Просвещение», 1991. – С. 269–304;

14. http://bibliofond.ru/view.aspx?id=522477 - Разработка электронного учебника

15. http://compress.ru/ - Программы для создания электронных публикаций

16. http://ito.edu.ru/ - Системно—целостное проектирование единой образовательной информационной среды

17. http://lib.convdocs.org/ - Мультимедиа технологии в образовании

18. http://westud.ru/ - Проектирование электронного учебнометодического пособия по компьютерной графике

19. http://www.liveinternet.ru/ - Программы для создания электронного каталога

20. http://www.refsru.com/ - Компьютерная грамотность как условие становления социального работника

21. http://www.ug.ru/ - Заменит ли книгу компакт-диск

#### **Приложение**

Кодировка раздела «Правила техники безопасности» записанные в Юникоде (UTF-8): <a href="index.html">Главная</a> <br><br> <h3 style="text-align: center;" align="center"> <span style="font-size: 16.0pt;">ПРАВИЛА ТЕХНИКИ БЕЗОПАСНОСТИ</span>  $\langle$ /h3> <p class="MsoNormal" style="mso-margin-top-alt: auto; mso-margin-bottom-alt: auto;"> <strong><span style="font-size: 16.0pt;">&nbsp;&nbsp;&nbsp;&nbsp;&nbsp;&nbsp; Техника безопасности - включены инструкции по технике безопасности при работе в кабинете технологии (при ручных работах, электроработах, машинных работ и т.д.)</span></strong>  $\langle$ /p> <p> <strong><span style="font-size: 16.0pt;">&nbsp;</span></strong>  $\langle$ /p> <p> <strong><span style="font-size: 16.0pt;"><a href="http://ziwizew.narod.ru/DswMedia/ptb\_ruch.doc" target="\_blank"><span style="color: #008040;">Правила техники безопасности при выполнении ручных работ</span></a>></span></strong>  $\langle$ /p> <p> <strong><span style="font-size: 16.0pt; color: #008040;">&nbsp;</span></strong>  $\langle$ /p> <p> <strong><span style="font-size: 16.0pt;"><a href="http://ziwizew.narod.ru/DswMedia/ptb\_vtr.doc" target="\_blank"><span style="color: #008040;">Правила техники безопасности при выполнении влажно-тепловых работ</span></span></strong>  $\langle$ /p> <p> <strong><span style="font-size: 16.0pt; color: #008040;">&nbsp;</span></strong>  $\langle$ /p> <p> <strong><span style="font-size: 16.0pt;"><a href="http://ziwizew.narod.ru/DswMedia/ptb\_mash.doc" target="\_blank"><span style="color: #008040;">Правила техники безопасности при выполнении машинных работ</span></a>></span></strong>  $\langle$ /p> <p> <strong><span style="font-size: 16.0pt; color: #008040;">&nbsp;</span></strong>  $\langle$ /p> <p>

```
 <strong><span style="font-size: 16.0pt;"><a
href="http://ziwizew.narod.ru/DswMedia/pbpa_i_op.doc" target="_blank"><span
style="color: #008040;">Правила безопасного пользования электро-и
    осветительными приборами</span></a>></span></strong>
\langle/p>
<p>
    <strong><span style="font-size: 16.0pt; color: #008040;">&nbsp;</span></strong>
\langle/p>
<p>
     <strong><span style="font-size: 16.0pt;"><a
href="http://ziwizew.narod.ru/DswMedia/pbr_pri_kr.doc" target="_blank"><span
style="color: #008040;">Правила безопасной работы при выполнении
    кулинарных работ</span></a></span></strong>
\langle/p>
<p>
    <strong><span style="font-size: 16.0pt; color: #008040;">&nbsp;</span></strong>
\langle/p>
<p>
     <strong><span style="font-size: 16.0pt;"><a
href="http://ziwizew.narod.ru/DswMedia/pbr_pri_v.doc" target="_blank"><span
style="color: #008040;">Правила безопасной работы при
     вышивании</span></a></span></strong>
\langle/p>
<p>
    <strong><span style="font-size: 16.0pt; color: #008040;">&nbsp;</span></strong>
\langle/p>
<p>
     <strong><span style="font-size: 16.0pt;"><a
href="http://ziwizew.narod.ru/DswMedia/pravila_vjazanija.doc" target="_blank"><span
style="color: #008040;">Правила безопасной работы при
    вязании</span></a></span></strong>
\langle/p>
<p class="MsoNormal" style="text-align: center;" align="center">
    <span style="font-size: 16.0pt;">&nbsp;</span>
\langle/p>
<p class="MsoNormal" style="text-align: center;" align="center">
    <span style="font-size: 16.0pt;">&nbsp;</span>
\langle/p>
<p class="MsoNormal" style="text-align: center;" align="center">
    <span style="font-size: 16.0pt;">&nbsp;</span>
\langle/n>
<p class="MsoNormal" style="text-align: center;" align="center">
    <span style="font-size: 16.0pt;">&nbsp;</span>
\langle/p>
<p class="MsoNormal" style="text-align: center;" align="center">
    <span style="font-size: 16.0pt;">&nbsp;</span>
\langle/p>
<p class="MsoNormal">
    <span style="font-size: 16.0pt;">&nbsp;</span>
```
</p> </div> </div>

<br><br> <i>Разработчик: Федорова Ольга Сергеевна </i>